# Synthetic Observations with pyXSIM and SOXS for XRISM

John ZuHone (CfA)

CENTER FOR

### **ASTROPHYSICS**

HARVARD & SMITHSONIAN

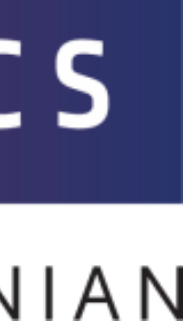

## Two Python Packages

- SOXS:<http://hea-www.cfa.harvard.edu/soxs>
	- Simple spectral models and 2D spatial models  $\rightarrow$  SIMPUT
	- Instrument simulation (supports XRISM similar to SIMX, not as good as SIXTE, HEASIM)
- pyXSIM: <http://hea-www.cfa.harvard.edu/~jzuhone/pyxsim>
	- Simulated X-ray emission from 3D sources  $\rightarrow$  SIMPUT
	- Most of the spectral machinery is outsourced to SOXS, then used in pyXSIM
- Both open-source, Python-based
- pip and conda-installable

## pyXSIM

- Built on top of the yt package so that many different simulation dataset types can be used (FLASH, Enzo, Gadget, Arepo, RAMSES, etc.)
- Take material properties of source from 3D model, construct X-ray emission field, generate simulated X-ray photons
- Project photons to sky, Doppler and cosmologically shift their energies, apply galactic foreground absorption
- Save the pre-detected "events" to disk

### **https://hea-www.cfa.harvard.edu/~jzuhone/pyxsim/**

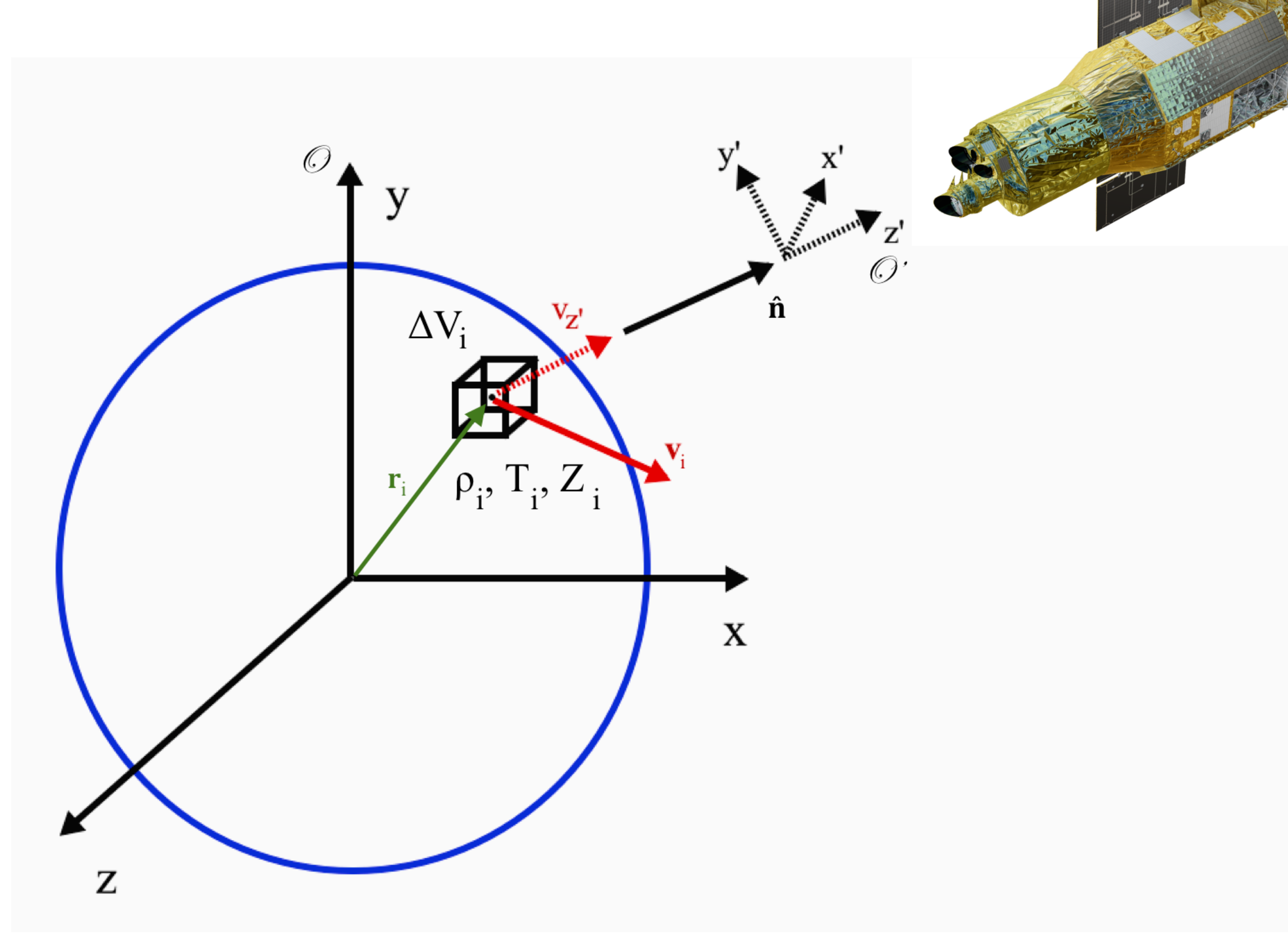

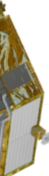

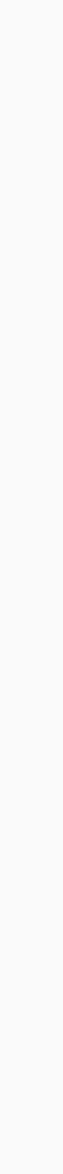

## Source Models in pyXSIM

- Thermal Sources (hot plasma of many kinds)
	- APEC (CIE/NEI)
	- SPEX (CIE only currently)
	- Cloudy-based photoionization model (with optional resonant scattering off the CXB)
	- Cloudy-based CIE model
	- Want to add: XSTAR models, SPEX PIE, CX, etc.
- Power-law Sources (emission from BHs, XRBs, etc.)
- Emission Line Sources (…)
- would like!

• Everything is currently under the assumption of an optically thin plasma, but we can try something else if you

**https://hea-www.cfa.harvard.edu/soxs/**

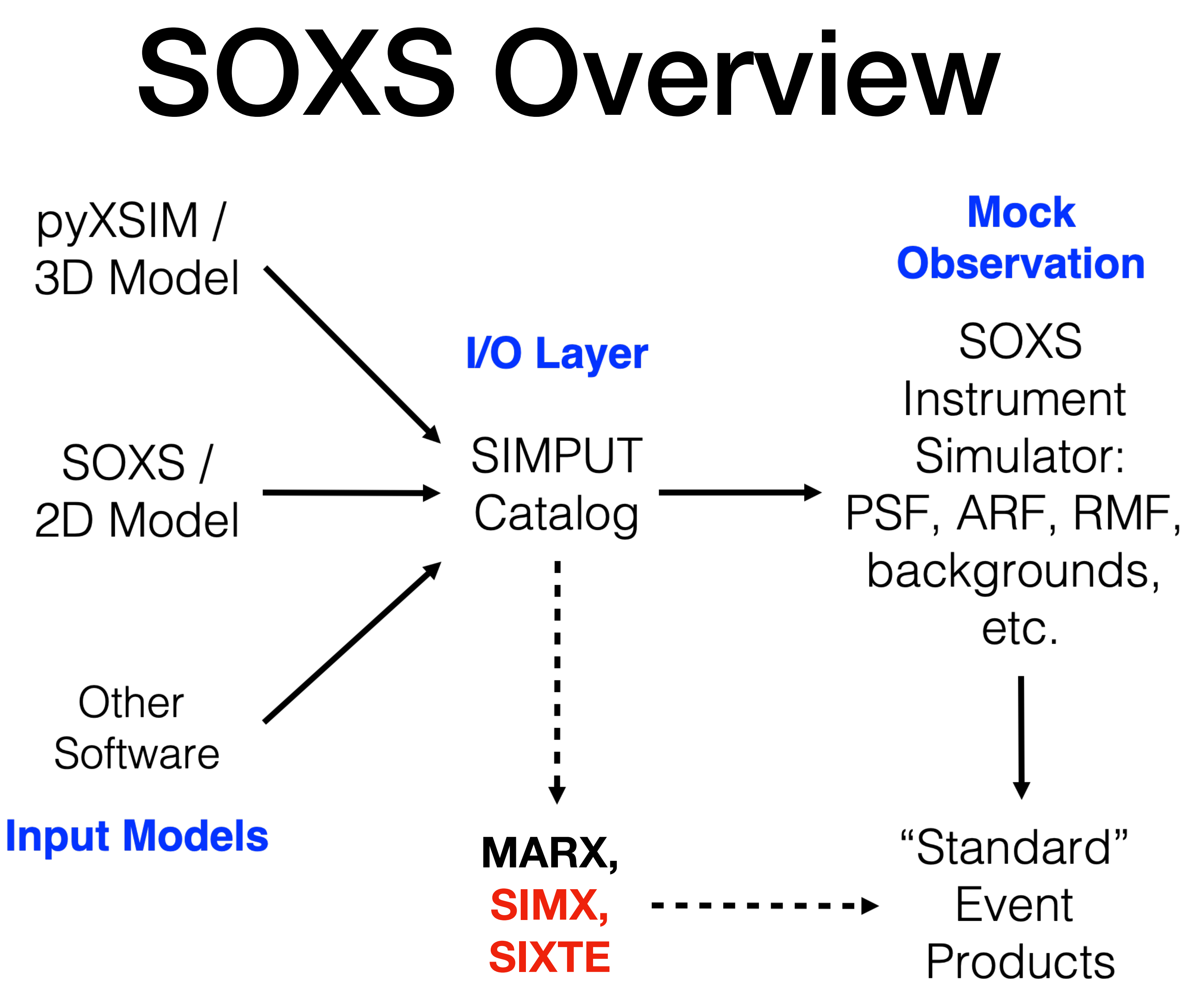

## Spectral Models

- Spectral models:
	- Thermal (APEC CIE/NEI, SPEX CIE, Cloudy CIE/PIE)
	- Power-law
	- From an XSPEC model or script
	- From a file
	- Want to add: XSTAR models, SPEX PIE, CX, etc.
- Operations:
	- Arithmetic with spectra (add spectra, multiply by a constant, etc.)
	- Foreground absorption (wabs, tbabs)
	- Add emission and absorption lines by hand

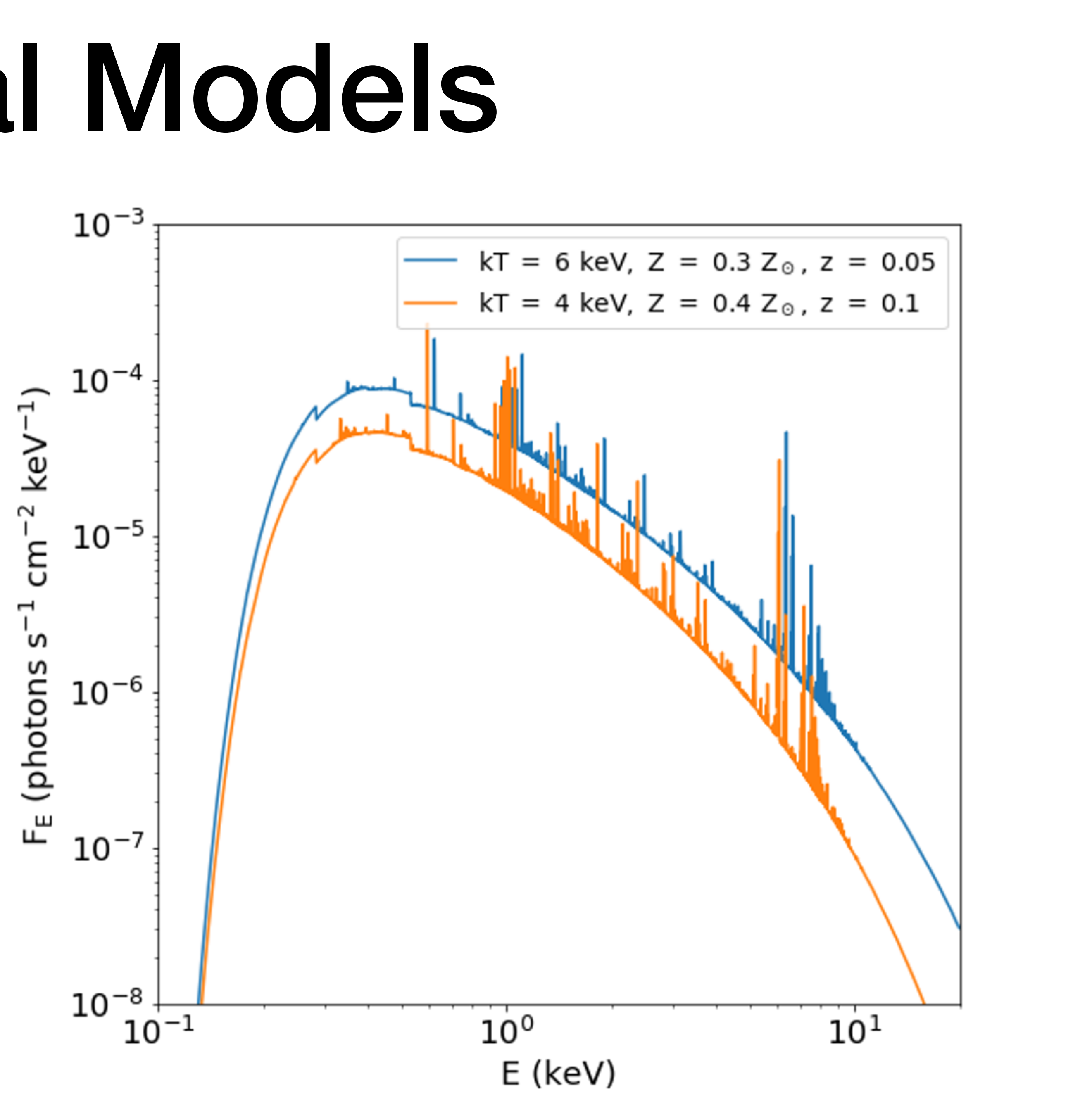

# 2D Spatial Models

- These models generate images and photon coordinates for SIMPUT catalogs
	- Point sources
	- β-models
	- Annuli and disks
	- Generic models from Python functions, files, arrays

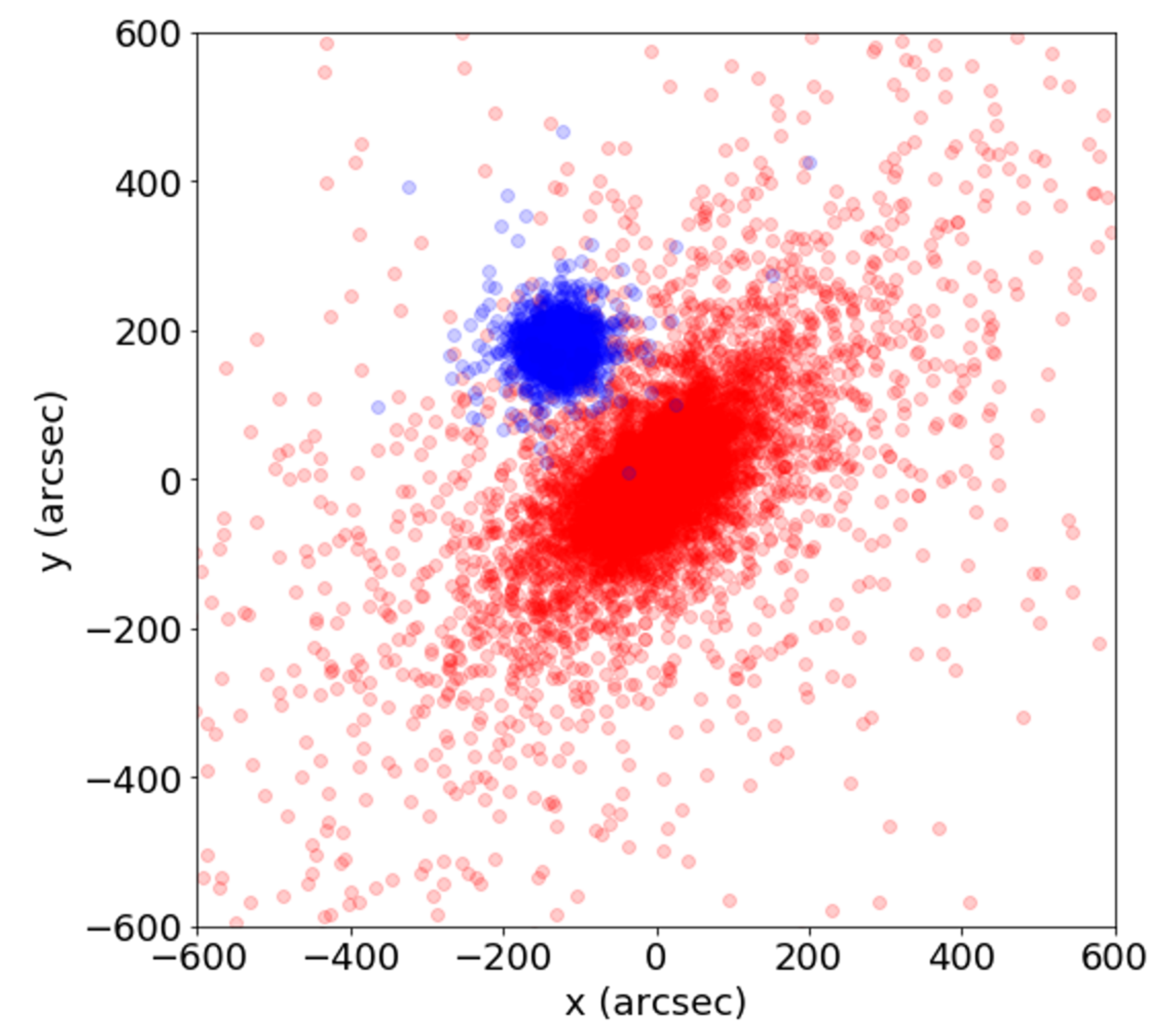

## Backgrounds/Foregrounds

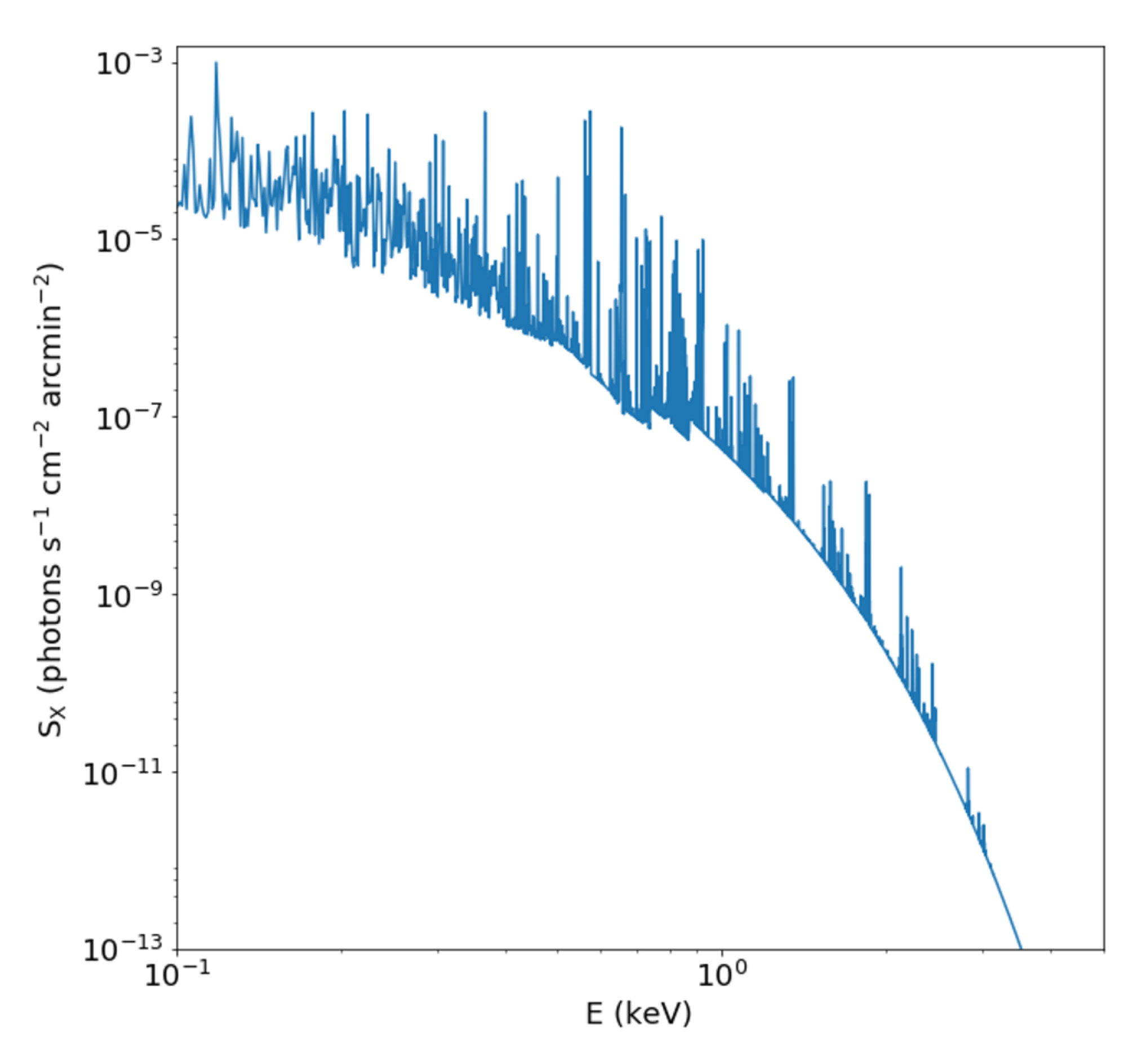

### **Milky Way Foreground Cosmic X-ray Background**

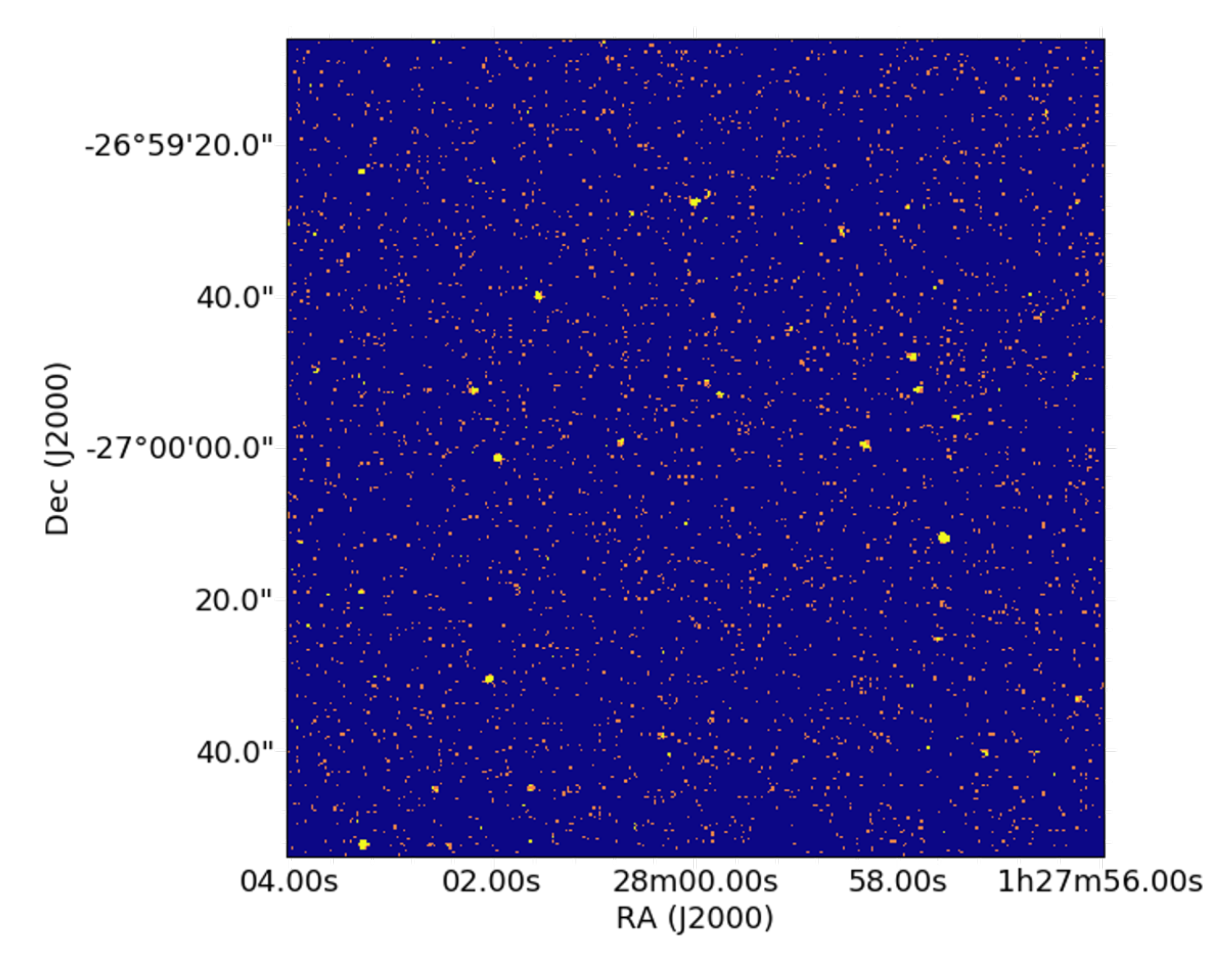

### **These can be exported to SIMPUT files if you want to use them with SIXTE/SIMX**

## *Hitomi* Mocks from FLASH Data

### **ZuHone et al. 2018**

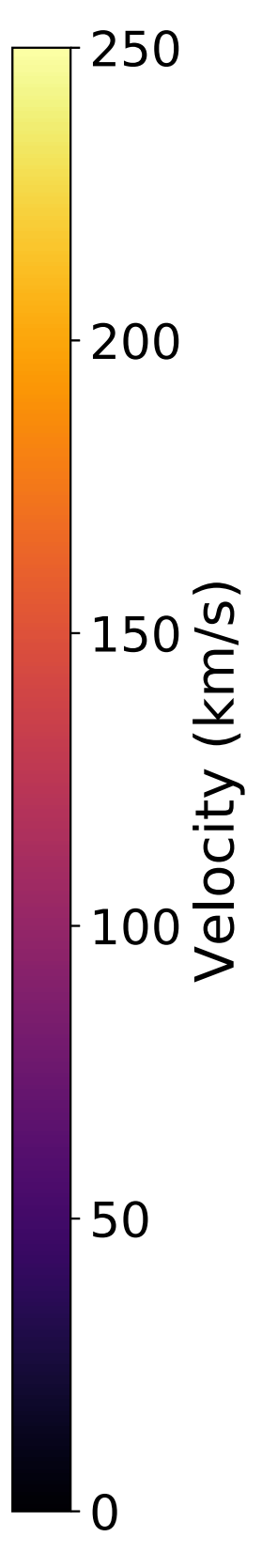

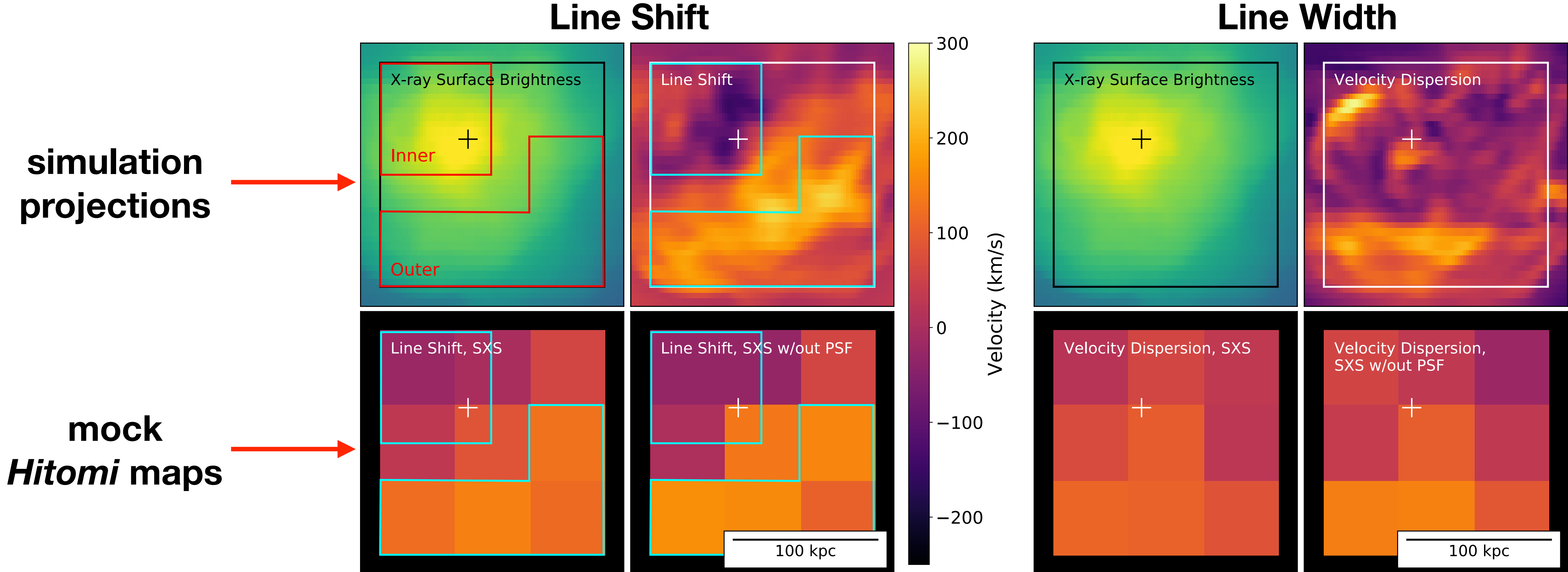

### Mock XRISM Observations of a Major Cluster Merger in AREPO

0.015  $\begin{array}{c} 6.020 \\ 6.015 \\ 6.015 \end{array}$ 

m\_gas EM  $\rho^2 \, T^{1/2}$  $\epsilon_{\text{Fe(6.7keV)}}$ 

 $0.000$ 

0.005

 $0.010$ 

0.025

0.030

z4b

- Major mergers can show some interesting velocity distributions along different sight lines
- Mock XRISM/Resolve observations and mock Athena/XIFU observations

 $v_{los}$  [km/s]

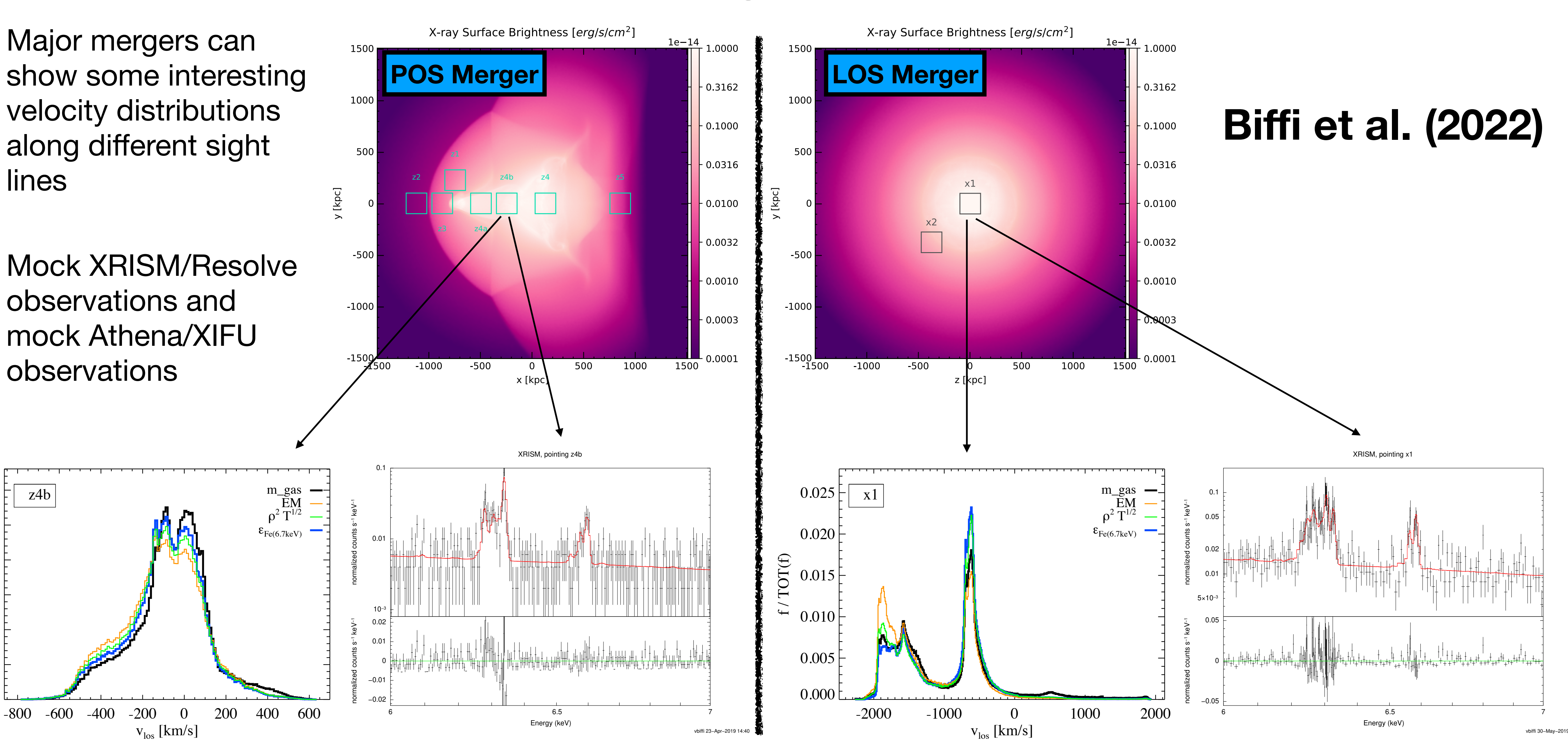

### Mock XRISM Observations of a galaxy cluster from TNG-Cluster

### **Truong et al. (2023)**

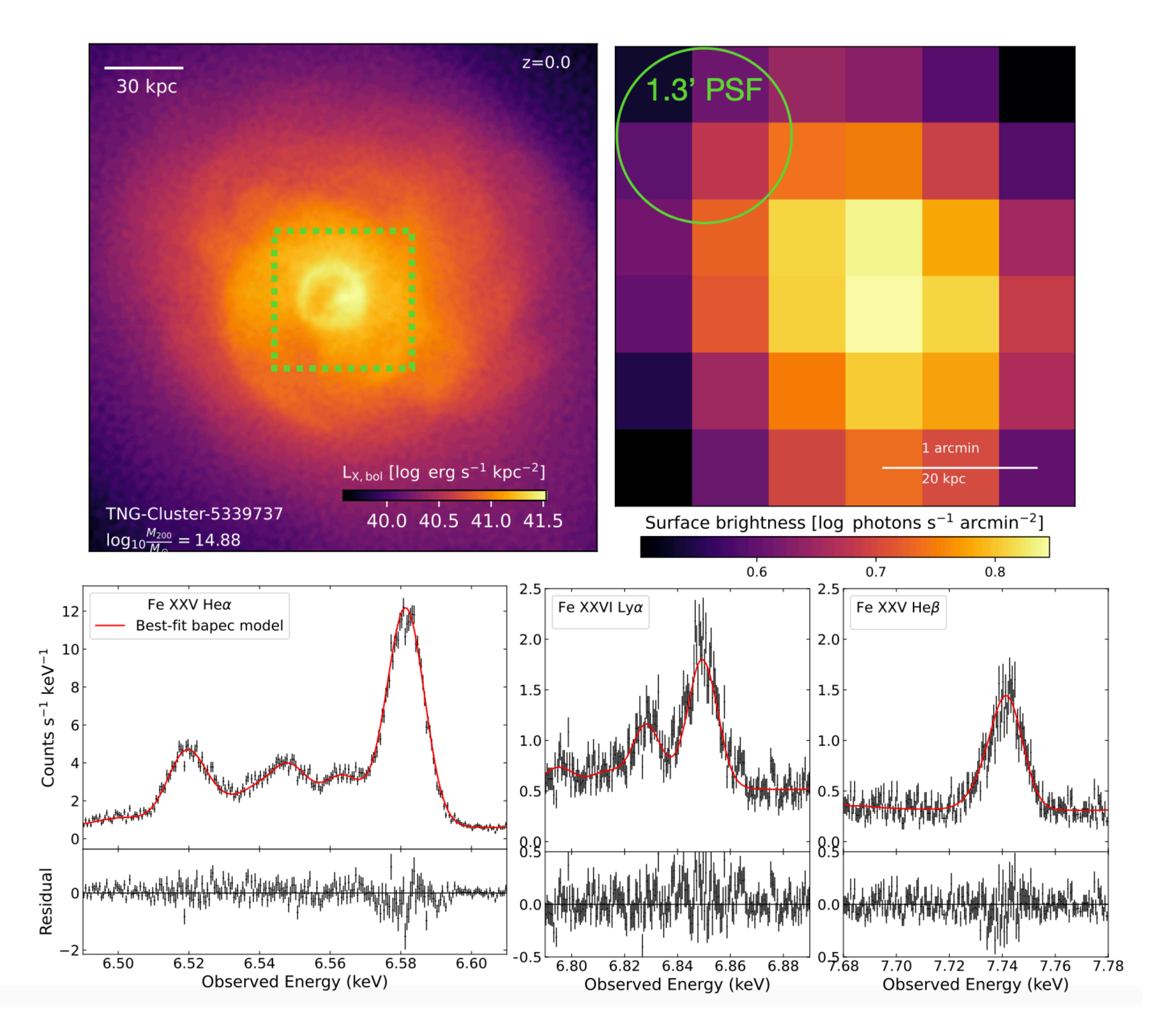

### NEI Spectra from SNR

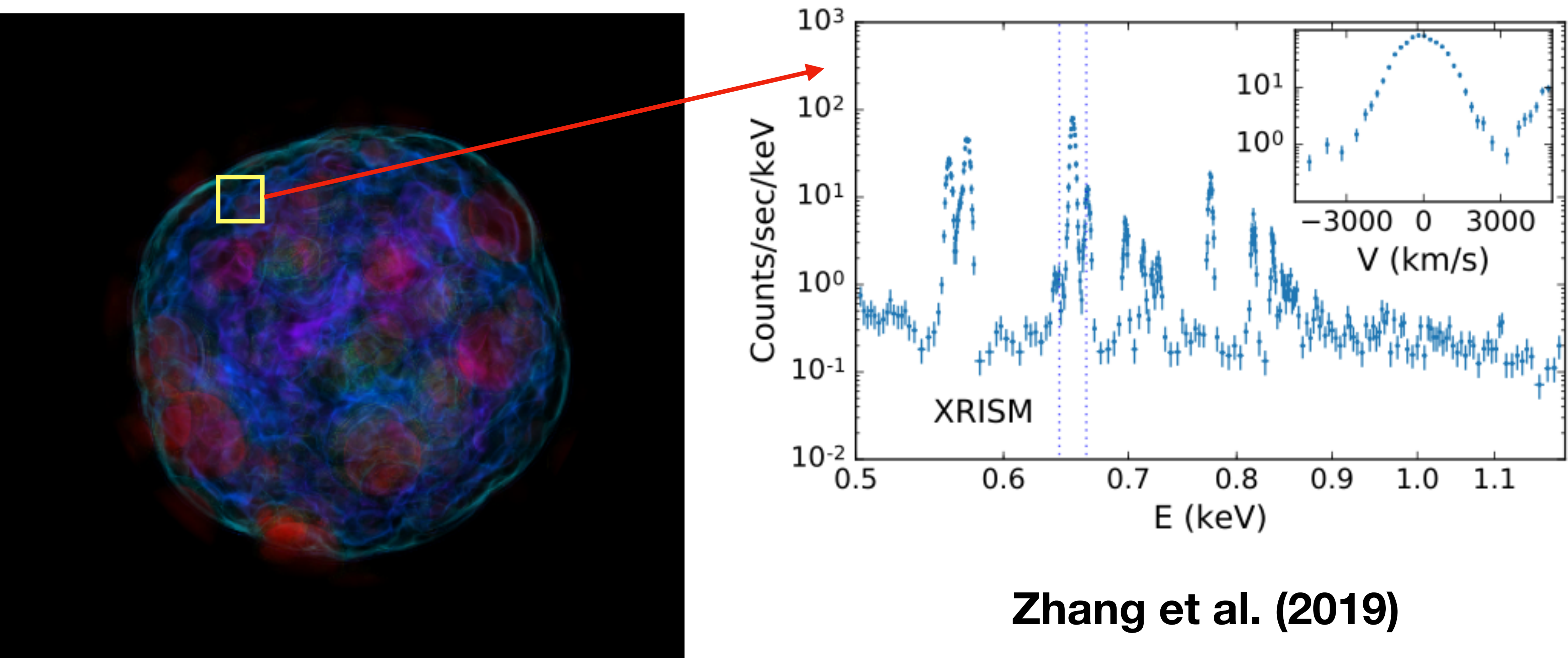